Министерство науки и высшего образования Российской Федерации

Томский государственный университет систем управления и радиоэлектроники

А.А. Голубева

# **НАДЕЖНОСТЬ, ЭРГОНОМИКА И КАЧЕСТВО АСОИУ**

Методические указания к практическим работам и организации самостоятельной работы для студентов направления «Программная инженерия» (уровень магистратуры)

> Томск 2021

**УДК** 004 **ББК** 16 Г621

## **Рецензент:**

**Сидоров А. А.**, заведующий кафедрой автоматизации обработки информации Томского государственного университета систем управления и радиоэлектроники, канд. экон. наук, доцент

# **Голубева Александра Александровна**

Надежность, эргономика и качество АСОИУ: Методические указания к практическим работам и организации самостоятельной работы для студентов направления «Программная инженерия» (уровень магистратуры / А.А. Голубева. – Томск, 2021. – 32 с.

Методические указания содержат описание практических занятий и рекомендации по организации самостоятельной работы студентов в рамках изучения дисциплины «Надежность, эргономика и качество АСОИУ» ориентированы на закрепление теоретического материала и формирование практических навыков оценки и повышения качества разрабатываемой автоматизированной информационной системы обработки информации и управления (АСОИУ) студентами направления подготовки магистров «Программная инженерия».

Одобрено на заседании кафедры АОИ, протокол № 01 от 18.02.2021

> **УДК** 004 **ББК** 16 Г621

© Голубева А.А., 2021

© Томский государственный университет систем управления и радиоэлектроники, 2021

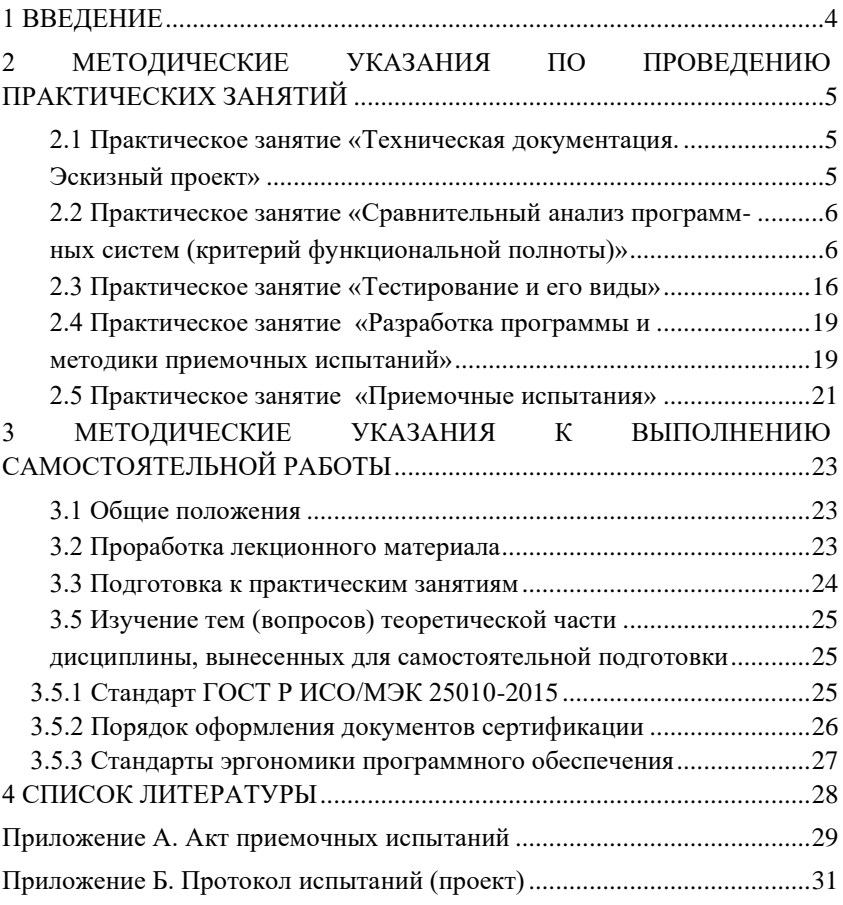

# **Оглавление**

# <span id="page-3-0"></span>**1 ВВЕДЕНИЕ**

Практические занятий и самостоятельная работа по дисциплине «Надежность, эргономика и качество АСОИУ» ориентированы на закрепление теоретического материала и формирование практических навыков оценки и повышения качества разрабатываемой автоматизированной информационной системы обработки информации и управления (АСОИУ) студентами направления подготовки магистров «Бизнес-информатика».

# <span id="page-4-0"></span>**2 МЕТОДИЧЕСКИЕ УКАЗАНИЯ ПО ПРОВЕДЕНИЮ ПРАКТИЧЕСКИХ ЗАНЯТИЙ**

# <span id="page-4-1"></span>**2.1 Практическое занятие «Техническая документация.**

# <span id="page-4-2"></span>**Эскизный проект»**

# **Цель работы**

Ознакомление с процедурой разработки эскизного проекта на программный продукт с применением ГОСТ 19105-78 «Пояснительная записка к техническому проекту», ГОСТ 19404-79 «Пояснительная записка. Требования к содержанию и оформлению».

# **Форма проведения**

Выполнение индивидуального задания.

# **Теоретические основы**

Конкретное содержание работ на стадии эскизного проекта и их объем определяет степень сложности разрабатываемого АСОИУ. Результатом выполнения данной стадии является полное описание архитектуры АСОИУ. Как правило, это описание делается на нескольких уровнях иерархии. На верхнем уровне детализации выделяются основные подсистемы, которым присваиваются имена, устанавливаются связи между подсистемами, их функции, получаемые путем декомпозиции предполагаемых функций АСОИУ.

Затем процедура декомпозиции выполняется для каждой подсистемы, выделяются модули, составляющие данную подсистему.

В конечном итоге, получается иерархически организованная система, состоящая из уровней, каждый из которых представляет собой совокупность взаимосвязанных модулей.

Результатом выполнения данной работы является эскизный проект, оформленный в соответствии с ГОСТ 19.105-78 и ГОСТ 19.404-79.

# **Порядок проведения практического занятия**

В соответствии с ГОСТ 19.105-78 и ГОСТ 19.404-79 необходимо разработать эскизный проект для АСОИУ, проектируемой в рамках курсового проекта по дисциплине «Организация баз данных».

Эскизный проект должен быть представлен в виде пояснительной записки, которая должна содержать следующие разделы:

□ введение;

П назначение и область применения;

П технические характеристики;

 $\Box$ □ ожидаемые технико-экономические показатели: источники, использованные при разработке.

В зависимости от особенностей документа отдельные разделы (подразделы) допускается объединять, а также вводить новые разделы (подразделы).

# <span id="page-5-1"></span><span id="page-5-0"></span>2.2 Практическое занятие «Сравнительный анализ программных систем (критерий функциональной полноты)»

#### Цель работы

Овладение навыками сравнения программных систем по критерию функциональной полноты методом Хубаева. Форма проведения

Выполнение индивидуального задания.

# Форма отчетности

Результаты выполнения необходимо представить в виде отчета, оформленного по требованиям ОС ТУСУР 01-2013.

# Теоретические основы

Необходимость проведения сравнительного анализа программных продуктов возникает как перед потенциальным пользователем в случае приобретения системы, так и перед разработчиком при создании собственной системы с целью изучения уже существующих наработок в этой предметной области. Для такого анализа необходимы или рабочие копии конкурирующих продуктов, или, по крайней мере, их демонстрационные версии или описания, если ничего больше достать не удастся. Составляется перечень их функций, сильных и слабых сторон и тех характеристик, которые отмечаются в прессе и профессиональных

изланиях как лостоинства и нелостатки этих продуктов. Производится классификация продуктов.

Продукты разделяются по занимаемым ими сегментам рынка или по специфическим назначениям. Затем составляется детальный отчет обо всех продуктах, включая и те, появление которых на рынке только предполагается. В отчет включается четко структурированное описание каждого продукта, и такое же описание составляется для будущего продукта компании.

На основании отобранных таким образом данных, можно ответить на ключевой вопрос проводимого анализа - какая из систем является предпочтительной в использовании.

Ниже приводится методика выбора (оценки) автоматизированных информационных систем, основанная на проверке соответствия функциональной полноты системы требованиям пользователя или некоторому эталону [3].

Пусть  $Z = \{Z_i\}$   $(i = 1, 2, ..., n)$  – множество сравниваемых систем;

 $R = \{R_i\}$  ( $i = 1, 2, ..., m$ ) – множество, составляющее словарь реализуемых функций  $\{Z_i\}$ .

Исходная информация представляется в виде таблицы  ${X_{ij}}$ , элементы которой определяются следующим образом:

# $X^{ij}$   $\square$  $\square$   $\square$  10., еслиесли не  $\square$  реализуется функция я реализуется  $i \square$  й A<sub>HC</sub>:

Выделим системы  $Z_i$  и  $Z_k$  (*i*,  $k = 1, 2, ..., n$ ) и введем следующие обозначения:

 $P_{ik}^{(11)}$  – число функций, выполняемых и  $Z_i$  и  $Z_k$ , то есть

 $P_{ik}^{(11)} = |Z_i \square Z_k|$  – мощность пересечения множеств  $Z_i = \{X_{ij}\}$  и  $Z_k =$ 

 ${X_{ki}}$  (j $\Box$  m; x|x<sub>ii</sub>  $\Box$  x<sub>ki</sub> = 1);

 $P_{ik}^{(10)}$  – число функций, выполняемых  $Z_i$ , но не реализу-емых  $Z_k$ , то

есть

$$
P_{ik}^{(10)} = |Z_i \setminus Z_k| - \text{монность разности многжеств } Z_i = \{X_{ij}\} \text{ и } Z_k = \{X_{kj}\};
$$
  

$$
P_{ik}^{(01)} - \text{число функций, выполняемых } Z_k \text{ но не реализу-емых } Z_i, \text{ то}
$$

есть

$$
P_{ik}^{(01)} = |Z_k \setminus Z_i| - \text{Mollность разности множеств } Z_k \text{ и } Z_i;
$$
  

$$
P_{ik}^{(00)} = |Z_i \square Z_k| - \text{Mollность объединения многжеств } Z_i \text{ и } Z_k \text{, toectb}
$$

 $P_{ik}(00) = P_{ik}(11) + P_{ik}(10) + P_{ik}(01)$ .

Для оценки того, какая часть (доля) функций, выполняемых системой *Zi*, реализуется также системой *Z*<sup>k</sup> можно использовать следующую величину:

$$
H_{ik} \Box P_{ik(11)}/(P_{ik(11)} + P_{ik(10)}), (0 \Box H_{ik} \Box 1).
$$

Взаимосвязь между системами *Z<sup>i</sup>* и *Z<sup>k</sup>* оценивается по значениям

*P*<sub>ik</sub>(11) и *G*<sup>ik</sup>  $\Box$  *P*<sup>ik</sup>(11) / *P*<sup>ik</sup>(00), (0  $\Box$ *G*<sup>ik</sup>  $\Box$ 1), где *G*<sup>ik</sup> — «мера подобия».

Выбирая различные пороговые значения матриц *G* и *H*, можно построить логические матрицы поглощения (включения) *G*0, *H*0. Например, элементы матрицы *H*0 получим следующим образом:

п

$$
H^{ik}{}_0 \Box \Box \Box \Box \Box 10,,
$$
если $H H_{ik}{}^{0}{}_{ik}{}^{0} \Box \Box \varepsilon \varepsilon_{hh},$ іили $\Box k$   $\overline{i}$   $\Box k$ .

Граф, построенный по логическим матрицам  $G^0$  и  $H^0$ , дает наглядное представление о взаимосвязи между сравниваемыми системам (по выполняемым функциям).

Строку с перечнем функций, которые в идеале должна выполнять система, обозначим через  $Z_e$ .

Дополнив таблицу  $\{X_{ij}\}$  ( $i \square n, j \square m$ ) строкой  $X_{ej}$  ( $j \square m$ ), рассчитаем матрицы  $P^{(01)}$ ,  $P^{(11)}$  и, выделив строки, у которых  $\frac{P_{ej}(10)}{e^{t}} = 0$ , получим перечень систем. полностью удовлетворяющих требованиям  $\mathbf{K}$ функциональной полноте программного средства.

Приведем пример экспериментального исследования методики. Для этого определим функции и параметры информационных систем автоматизированного документооборота, наиболее широко представленных на рынке.

Характеристики сравниваемых ниже систем определялись на основе материалов открытой печати, изданий по компьютерной тематике (Мир ПК, Открытые Системы, Computerworld Россия, PC Week/RE, КомпьютерПресс и др.) материалов конференций, выставок, семи-наров; рекламных материалов фирм-производи-телей; материалов размещаемых в сети Интернет.

В таблице 2.1 перечислены параметры и функции систем, а также параметры и функции «системы эталона», наличие которых в системе лелопроизводства И документооборота способствует полной автоматизации этих процессов в организации.

Таблица 2.1 - Сводная таблица параметров и функций систем автоматизации документооборота и делопроизводства

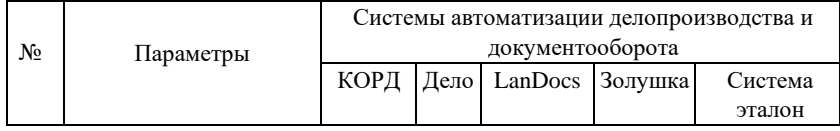

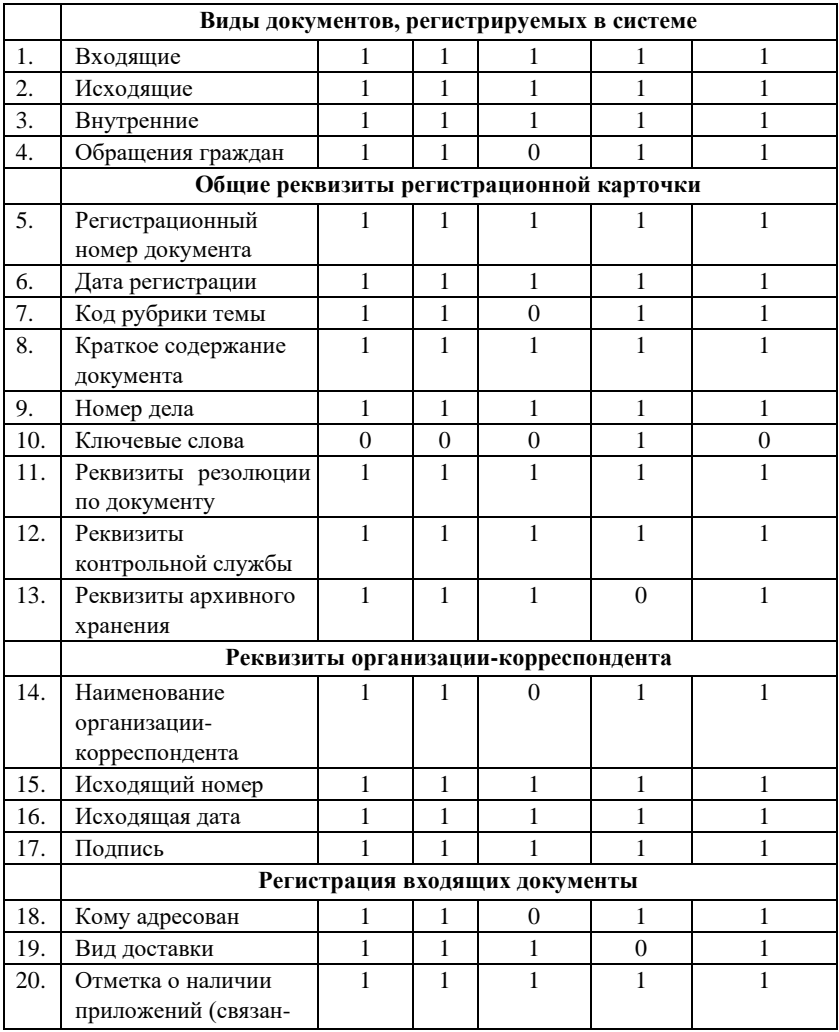

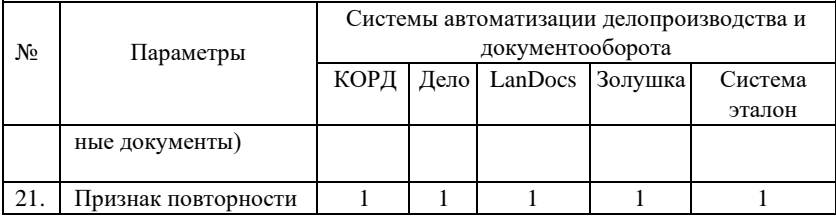

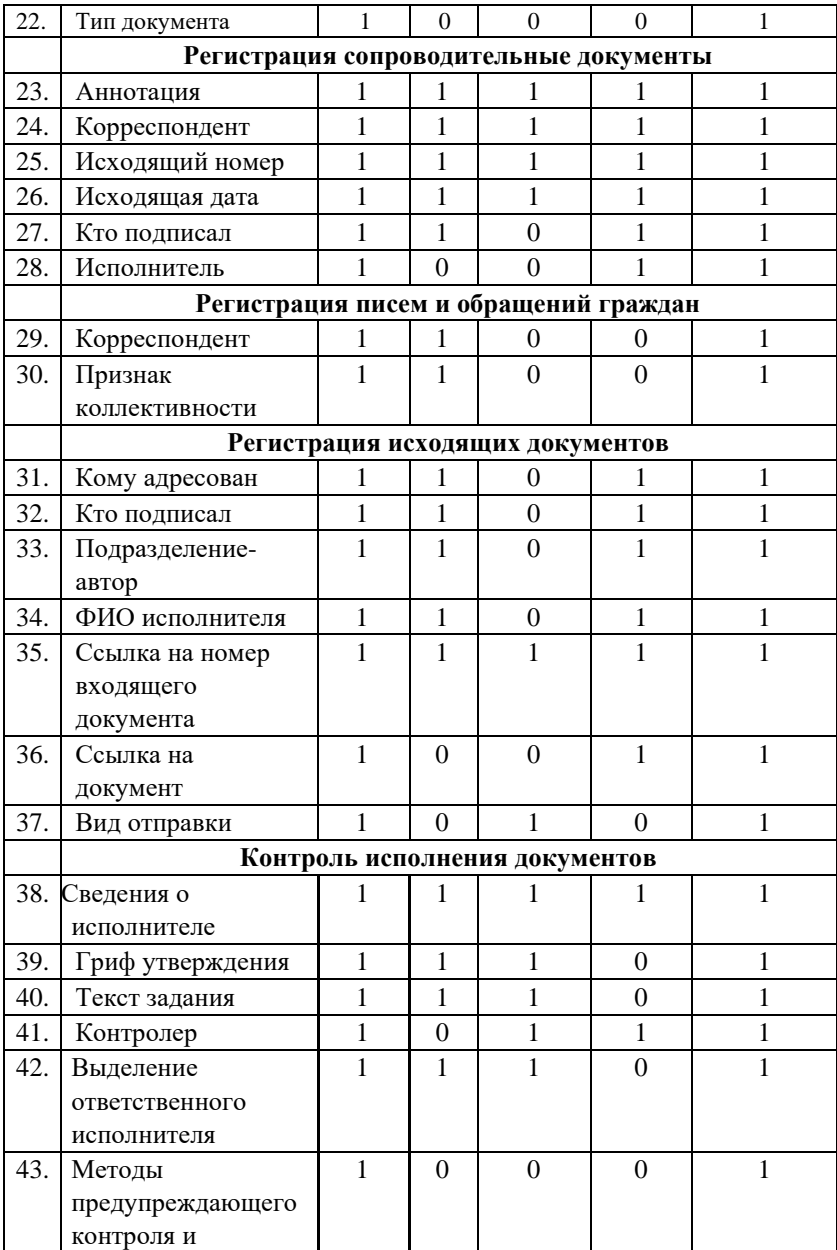

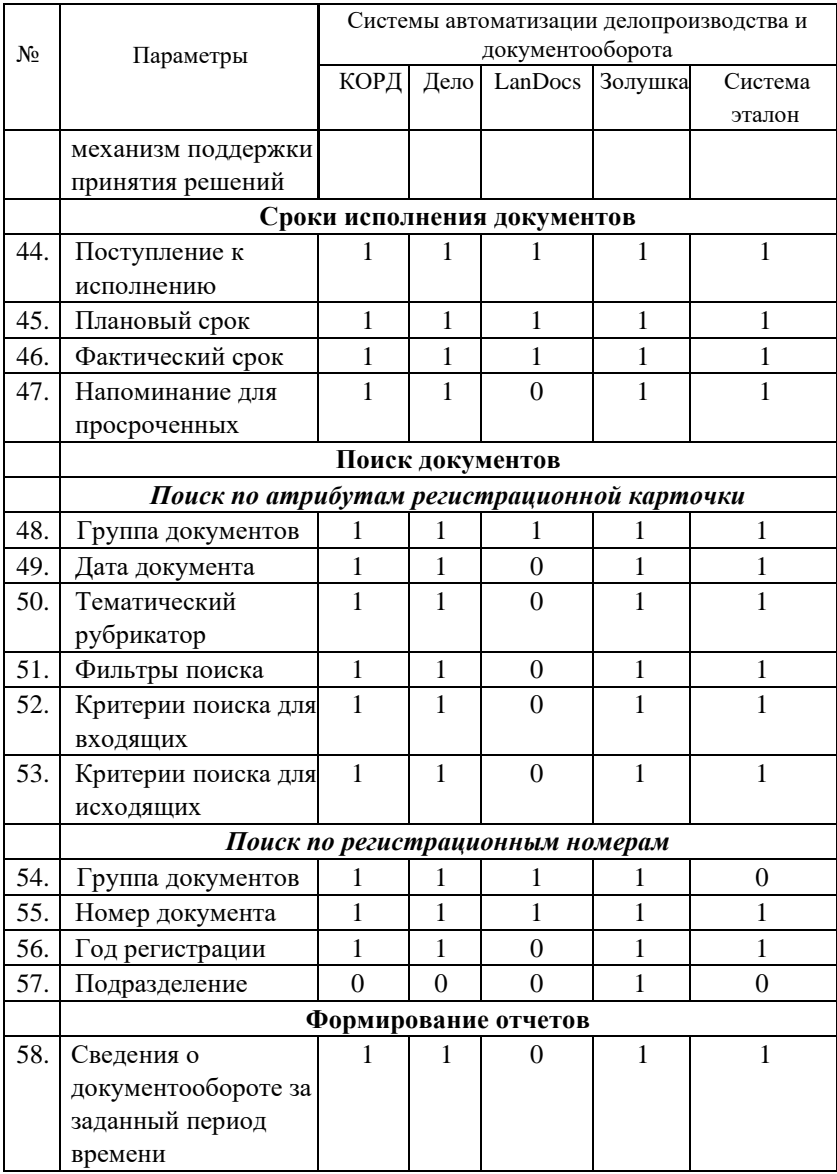

| 59. | Сводка об          |                                          |      |         |         |         |
|-----|--------------------|------------------------------------------|------|---------|---------|---------|
|     | исполнении         |                                          |      |         |         |         |
|     | контрольных        |                                          |      |         |         |         |
|     | документов         |                                          |      |         |         |         |
| 60. | Справканапоминание |                                          |      |         |         |         |
|     | об                 |                                          |      |         |         |         |
|     | Параметры          | Системы автоматизации делопроизводства и |      |         |         |         |
| No  |                    | документооборота                         |      |         |         |         |
|     |                    |                                          |      |         |         |         |
|     |                    | КОРД                                     | Дело | LanDocs | Золушка | Система |
|     |                    |                                          |      |         |         | эталон  |
|     | исполнении         |                                          |      |         |         |         |
|     | контрольных        |                                          |      |         |         |         |

По вышеописанному алгоритму рассчитаем следующие матрицы:

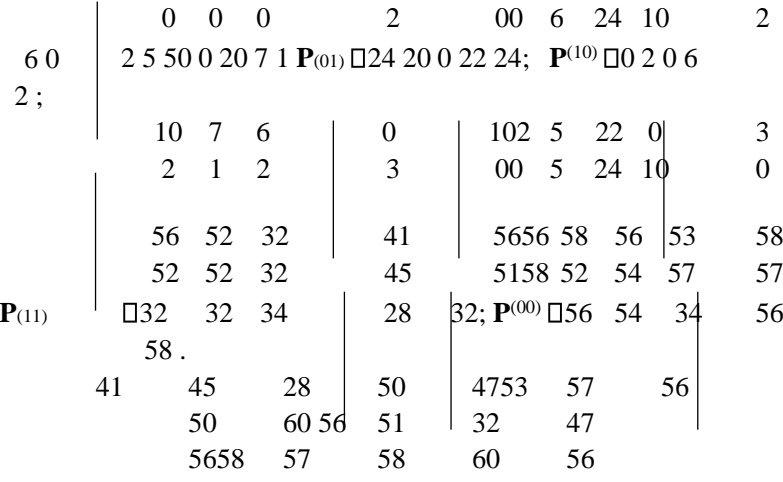

При использовании порогового значения *h* = 0,8 получим логическую матрицу поглощения  $\mathrm{H}^0.$ 

 $\left.\begin{array}{cccc|c} 1 & 0.9 & 0.7 & 0.84 \\ 1 & 1 & 0.6 & 0.87 \\ \hline H\square 10.94 & 1 & 0.82 \\ & 1 & 1. \end{array}\right.\quad \left.\begin{array}{c|c} 0.970 & 1 & 0 & 11 \\ 0.981 & 0 & 0 & 11 \\ & 0.94 & \textbf{H}^0\square 1 & 1 \\ \end{array}\right] \quad 0$  $0,96\,0,9\,0,56\,1\,0,921\,1\,0$   $0$  1 1 0,91 0,57 0,82 11  $1010$ 

При использовании порогового значения  $\Box$ <sub>g</sub> = 0,75 получим логическую матрицу полобия G<sup>0</sup>.

 $0.77$   $0.8$   $0.5$  1  $0.771$  1 0 0  $\phantom{0}$  1 0.97 0.9 0.55 0.77 11 1 0 1 0

По матрицам  $G^0$  и  $H^0$  построим графы полобия (рис. 2.1) и поглощения (рис. 2.2), соответственно.

Из полученных графов можно сделать вывод, что при выбранных коэффициентах подобия и поглощения системами, в наибольшей мере отвечающими требованиям к технологии документооборота  $\overline{M}$ делопроизводства, являются системы «КОРД» и «Дело». Однако при этом необходимо отметить, что в данном случае были выбраны средние коэффициенты подобия и поглощения ( $\Box$ <sub>e</sub> = 0,75 и  $\Box$ <sub>h</sub> = 0,8).

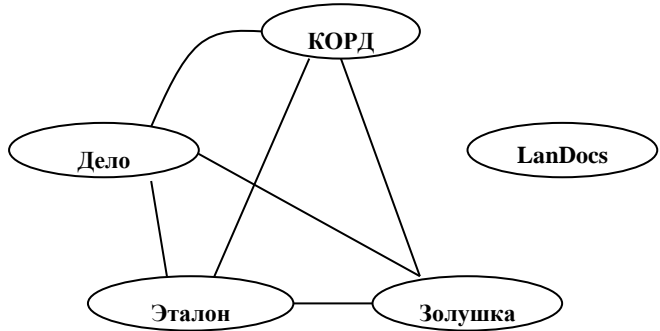

Рисунок 2.1 - Граф подобия

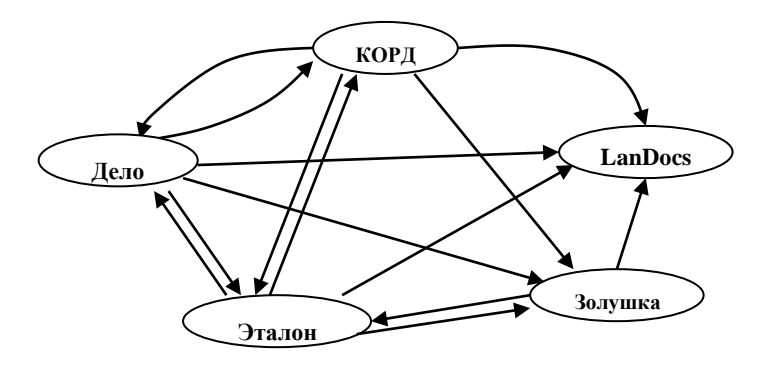

Рисунок 2.2 – Граф поглощения

В принципе допускается варьирование коэффициентов 0,50  $\Box$   $\Box$  и 0.5 0 0, 01. Явно видно, что при использовании максимальных коэффиниентов условия подобия и поглощения не соблюдаются, а при наименьших значениях предложенных коэффициентов **BCC** рассматриваемые системы в целом могут быть использованы для автоматизации документооборота и делопроизводства. С целью выбора системы, в наибольшей мере отвечающей требованиям потребителя, необходимо выбирать коэффициенты подобия и поглощения близкими к единице.

Применение рассмотренной выше методики позволяет проводить сравнительный анализ любых однотипных автоматизированных информационных систем и делать вывод о предпочтении использования системы и ее соответствии требованиям пользователя или системе эталону.

#### Порядок проведения практического занятия

1. Выбрать для сравнения не менее трех информационных систем. Определить функции эталонной системы. Выявить базовые функции систем, сгруппировав их по общему назначению.

2. Построить таблицу, содержащую перечень функций с отметкой о наличии конкретной функции в системе. Построить матрицы по описанной выше метолике.

3. Построить матрицы подобия и поглощения, выбрав оптимальные коэффициенты подобия и поглощения. Построить графы подобия и поглошения.

4. Сделать выводы о предпочтительном использовании той или иной системы.

5. Результаты выполнения необходимо представить в виде отчета, оформленного по требованиям ОС ТУСУР 01-2013.

В конце занятия делаются выводы по его результатам.

# <span id="page-15-0"></span>2.3 Практическое занятие «Тестирование и его виды»

#### Цель работы

Овладение навыками тестирования АСОиУ.

# Форма проведения

Выполнение индивидуального задания.

#### Форма отчетности

Защита предоставленного на проверку отчета о тестировании.

#### Теоретические основы

Тестирование - это процесс выполнения программы с намерением найти в ней ошибки. Цель тестирования - выявить программные ошибки. В настоящее время имеется достаточно много различных подходов к организации тестирования. Для достаточно больших программных комплексов приходится иметь дело с типовым этапом создания программной системы - интеграция модулей (слияние программных модулей в систему). Ниже представлены шесть хорошо известных подходов при проведении тестирования «черного ящика»:

- восходящее тестирование. При этом программная система собирается и тестируется снизу-вверх. Модули самого низкого уровня тестируются автономно, потом тестируются модули, непосредственно вызывающие уже проверенные модули и т.д. Процесс продолжается до

тех пор, пока не будет достигнута вершина (головной модуль системы); *нисходящее тестирование.* При этом программа собирается и тестируется сверху вниз, т.е. тестирование начинается с головного модуля. После тестирования головного модуля к нему подсоединяются один за другим модули, непосредственно им вызываемые, и тестируется полученная комбинация. Процесс повторяется до тех пор, пока не будут собраны и проверены все модули.

При таком подходе необходимы модули-заглушки, моделирующие недостающие модули. Их требуется писать дополнительно, и это может быть непростой задачей;

- *модифицированный нисходящий метод*. Модификация заключается в автономном тестировании каждого модуля перед подключением к уже протестированным программам;

- *метод большого скачка*. При этом каждый модуль тестируется автономно, после этого все они сразу (одновременно) интегрируются в систему. Подходит для малых программ;

- *метод сандвича.* При этом одновременно проводится нисходящее и восходящее тестирование, собирая программу как снизу, так и сверху; *- модифицированный метод сандвича*. При этом модули верхних уровней сначала тестируются автономно, а затем собираются нисходящим методом.

Выбор конкретного метода тестирования определяется специфическими особенностями программы и навыками исследователя.

В ходе выполнения работы необходимо, используя теоретический материал, провести тестирование информационной системы.

## **Порядок проведения практического занятия**

1. Составить план выполнения тестирования программного комплекса в соответствии с выделенными функциями системы (используя разработанное ранее техническое задание).

2. Составить чек-лист, с указанием проведенных тестов, который должен содержать:

a. перечень проверяемых функций.

b. перечень проводимых мероприятий по тестированию.

- c. результат выполнения.
- d. серьезность ошибки по десятибалльной шкале:

9-10 – ошибки, которые не дают возможность продолжить тестирование;

8 – ошибки, которые приводят к зависанию компьютера; 5-7 – ошибки, которые не дают работать части программы, но их можно обойти;

4 – незначительные ошибки;

3 – ошибки, отвечающие за внешний вид;

2 – ошибки в сообщениях;

 $\Box$  1 – все остальные ошибки.

В таблице 2.2 представлен пример чек-листа.

3. По результатам тестирования сделать выводы пригодности системы к эксплуатации.

4. Отчет по практической работе необходимо оформить в соответствии с требованиями ОС ТУСУР 01-2013.

| Выполняемая<br>функция                    | Описание ошибки<br>(результат | Серьезность<br>ошибки | Комментарий |  |  |
|-------------------------------------------|-------------------------------|-----------------------|-------------|--|--|
|                                           | выполнения)                   |                       |             |  |  |
| Запуск программы                          | Сообщение об отказе           | 8                     |             |  |  |
|                                           | системы                       |                       |             |  |  |
| Добавление новой записи в форме Сотрудник |                               |                       |             |  |  |
| формы<br>Открытие                         | Отсутствует кнопка:           | $\overline{4}$        |             |  |  |
| Сотрудник, проверка                       | Закрыть форму                 |                       |             |  |  |
| внешнего вида                             |                               |                       |             |  |  |
| Добавить<br>данные<br>$\mathbf{B}$        | Система позволяет             | 5                     |             |  |  |
| поле Дата рождения                        | вводить текстовые             |                       |             |  |  |
|                                           | данные в поле                 |                       |             |  |  |
| Добавить данные в                         | Система позволяет             | 4                     |             |  |  |
| поле Пол                                  | вводить числовые              |                       |             |  |  |
|                                           | данные в поле                 |                       |             |  |  |

Таблица 2.2 – Пример чек-листа

### **Варианты заданий**

Студенты проводят тестирование информационной системы, разрабатываемой в ходе выполнения курсового проекта по дисциплине «Организация баз данных».

В качестве альтернативы тестированию может быть подвергнута информационная система, создаваемая в рамках выполнения работ по групповому проектному обучению.

# <span id="page-18-0"></span>**2.4 Практическое занятие «Разработка программы и**

## <span id="page-18-1"></span>**методики приемочных испытаний»**

#### **Цель работы**

Научиться на практике разрабатывать программу и методику приемочных испытаний для созданной ранее АСОиУ.

#### **Форма проведения**

Выполнение индивидуального задания.

#### **Форма отчетности**

Защита предоставленного на проверку отчета в виде программы и методики приемочных испытаний.

# **Теоретические основы**

Цель составление программы и методики проведения испытаний является – подготовка документа, на основании которого будет подтверждено соответствие характеристик программного продукта всем требованиям, заданным ТЗ, в условиях, максимально приближенных к условиям реальной эксплуатации (применения, использования), а также для подтверждения эксплуатационной пригодности комплекса.

Программа и методика приемочных испытаний создаются в соответствии с 19.301-79 «Программа и методика испытаний. Требования к содержанию и оформлению».

Структура и оформление документа устанавливается в соответствии с ГОСТ 19.105-78.

Составление информационной части (аннотации и содержания) является необязательным.

Документ «Программа и методика испытаний» должен содержать следующие разделы:

- объект испытаний;

- цель испытаний;

- требования к программе;

- требования к программной документации; - состав и порядок испытаний; - методы испытаний.

В зависимости от особенностей документа допускается вводить дополнительные разделы.

#### *Содержание разделов*

В разделе «Объект испытаний» указывают наименование, область применения и обозначение испытуемой программы.

В разделе «Цель испытаний» должна быть указана цель проведения испытаний.

В разделе «Требования к программе» должны быть указаны требования, подлежащие проверке во время испытаний и заданные в техническом задании на программу.

В разделе «Требования к программной документации» должны быть указаны состав программной документации, предъявляемой на испытания, а также специальные требования, если они заданы в техническом задании на программу.

В разделе «Средства и порядок испытаний» должны быть указаны технические и программные средства, используемые во время испытаний, а также порядок проведения испытаний.

В разделе «Методы испытаний» должны быть приведены описания используемых методов испытаний. Методы испытаний рекомендуется по отдельным показателям располагать в последовательности, в которой эти показатели расположены в разделах «Требования к программе» и «Требования к программной документации».

В методах испытаний должны быть приведены описания проверок с указанием результатов проведения испытаний (перечней тестовых примеров, контрольных распечаток тестовых примеров и т. п.).

В приложение к документу могут быть включены тестовые примеры, контрольные распечатки тестовых примеров, таблицы, графики и т.п.

# **Порядок проведения практического занятия.**

1. Изучить ГОСТ 19.301-79 и предложенный пример программы и методик приемочных испытаний.

2. Разработать в соответствии с ГОСТ 19.301-79 программу и методику приемочных испытаний программной системы.

## **Варианты заданий**

Студенты разрабатывают программу и методику приемочных испытаний информационной системы, создаваемой в ходе выполнения курсового проекта по дисциплине «Организация баз данных».

В качестве альтернативы программа и методика приемочных испытаний может быть разработана для информационной системы, создаваемой в рамках выполнения работ по групповому проектному обучению.

# <span id="page-20-0"></span>**2.5 Практическое занятие «Приемочные испытания»**

#### **Цель работы**

Научиться на практике проводить приемочные испытания программной системы. **Форма проведения** 

Выполнение индивидуального задания.

#### **Форма отчетности**

Предоставление акта и протоколов приемочных испытаний программной системы.

#### **Теоретические основы**

Приемочные испытания проводятся в соответствии с утвержденной программой и методикой проведения приемочных испытаний.

До начала испытаний должны быть выполнены все работы по подготовке компьютеров (серверной и клиентской частей комплекса): установлено и настроено все программное обеспечение (общесистемное и сторонних изготовителей), необходимое для программного продукта, подготовлена вся инфраструктура.

По результатам выполнения указанных испытаний оформляется:

Акт приемочных испытаний (Приложение А), содержащий:

- подтверждение выполнения программы испытаний;

- оценку результатов испытаний с конкретными точными формулировками, отражающими соответствие испытуемого комплекса требованиям ТЗ;

- выводы по результатам испытаний;

- заключение о возможности тиражирования и реализации программного продукта;

другие рекомендации, замечания и предложения приемочной комиссии.

К акту прилагаются протоколы (Приложение Б) проведения испытаний по пунктам программы испытаний.

# **Порядок проведения практического занятия**

1. Провести приемочные испытания программного продукта в соответствии с разработанной ранее программой и методикой приемочных испытаний.

2. Результат испытаний представить в виде акта и протоколов испытаний.

#### **Варианты заданий**

Студенты проводят приемочные испытания АСОИУ, создаваемой в ходе выполнения курсового проекта по дисциплине «Организация баз данных».

В качестве альтернативы приемочные испытания могут быть проведены для информационной системы, создаваемой в рамках выполнения работ по групповому проектному обучению.

# <span id="page-22-0"></span>**3 МЕТОДИЧЕСКИЕ УКАЗАНИЯ К ВЫПОЛНЕНИЮ САМОСТОЯТЕЛЬНОЙ РАБОТЫ**

# <span id="page-22-1"></span>**3.1 Общие положения**

Целями самостоятельной работы являются систематизация, расширение и закрепление теоретических знаний, приобретение навыков научно-исследовательской и производственно-технологической деятельности.

Самостоятельная работа по дисциплине «Надежность, эргономика и качество АСОИУ» включает следующие виды активности студента:

- изучение тем (вопросов) теоретической части дисциплины, вынесенных для самостоятельной подготовки;

- проработка лекционного материала;
- оформление отчетов по практическим работам;
- подготовка к экзамену.

# <span id="page-22-2"></span>**3.2 Проработка лекционного материала**

Для проработки лекционного материала студентам рекомендуется воспользоваться конспектом, сопоставить записи конспекта с соответствующими разделами методического пособия [1].

Целесообразно ознакомиться с информацией, представленной в файлах, содержащих презентации лекций, предоставляемых преподавателем.

Для проработки лекционного материала студентам, помимо конспектов лекций, рекомендуются следующие главы учебнометодического пособия [1] по разделам курса:

- принципы организации разработки АСОИУ – глава 1;

- стандарты качества АСОИУ – глава 2;

- основные понятия надежности АСОИУ – глава 3;

- эргономика АСОИУ – глава 4;

- документирование АСОИУ – глава 5;

- тестирование АСОИУ – глава 6.

При изучении учебно-методического пособия [1] студенту рекомендуется самостоятельно ответить на вопросы, приводимые в конце каждой главы.

Рекомендуется сформулировать вопросы преподавателю и задать их либо посредством электронной образовательной среды вуза, либо перед началом следующей лекции.

## <span id="page-23-0"></span>**3.3 Подготовка к практическим занятиям**

Для подготовки к практическому занятию «Разработка эскизного проекта» студенту необходимо:

- изучить раздел 5 учебного пособия [1];

- изучить стандарты ГОСТ 19105-78 «Пояснительная записка к техническому проекту», ГОСТ 19404-79 «Пояснительная записка. Требования к содержанию и оформлению», находящиеся в свободном доступе в сети Интернет;

Для подготовки к практическому занятию «Сравнение АСОИУ по критерию функциональной полноты» студенту необходимо:

- выбрать однотипные программные системы;

- изучить методику сравнения систем, представленных в настоящих методических указаниях;

- для проведения сравнения систем по критерию функциональной полноты изучить функциональные возможности рассматриваемых систем.

Для подготовки к практическому занятию «Тестирование АСОИУ» студентам необходимо:

- изучить раздел 6 учебного пособия [1];

изучить функции АСОИУ, которая будет подвержена тестированию на основании технического задания;

- провести тестирование АСОИУ в соответствии с методическими указаниями

Для подготовки к практическому занятию «Программа и методика приемочных испытаний» студенту необходимо:

изучить стандарт ГОСТ 19.301-79 Программа и методика испытаний, находящийся в свободном доступе в сети Интернет;

- ознакомиться с примером программы и методики испытаний, предоставленным преподавателем;

Для подготовки к практическому занятию «Проведение приемочных испытаний» студентам необходимо ознакомиться с приведенным примером акта и протокола проведения приемочных испытаний.

# <span id="page-24-1"></span><span id="page-24-0"></span>**3.5 Изучение тем (вопросов) теоретической части дисциплины, вынесенных для самостоятельной подготовки**

# <span id="page-24-2"></span>**3.5.1 Стандарт ГОСТ Р ИСО/МЭК 25010-2015**

# **Перечень вопросов, подлежащих изучению**

В рамках изучения стандарта ГОСТ Р ИСО/МЭК 25010-2015 необходимо ознакомиться со следующими разделами стандарта:

- раздел «Менеджмент качества» (ИСО/IEC 2500n);

- раздел «Модель качества» (ИСО/МЭК 2501n);

- раздел «Измерение качества» (ИСО/МЭК 2502n);
- раздел «Требования к качеству» (ИСО/МЭК 2503n);
- раздел «Оценка качества» (ИСО/МЭК 2504n);

-раздел «Расширение SQuaRE» (ИСО/МЭК 25050 – ИСО/МЭК 25099).

### **Методические рекомендации по изучению**

Для подготовки к изучению стандарта необходимо ознакомиться со стандартом ИСО 9126, который взят за основу стандарта ГОСТ Р

ИСО/МЭК 25010-2015. Так же рекомендуется ознакомиться с действующим стандартом ГОСТ 28195-99 «Оценка качества программных средств».

#### **Рекомендуемые источники**

Для подготовки рекомендуется воспользоваться учебным пособием Сенченко П.В. Надежность, эргономика и качество АСОИУ: Учебное пособие. – Томск: ТУСУР, 2016. – 189 с., а также текстами стандартов ИСО 9126, доступными в открытых источниках сети Интернет.

# <span id="page-25-0"></span>**3.5.2 Порядок оформления документов сертификации**

### **Перечень вопросов, подлежащих изучению**

В рамках изучения порядка сертификации программной системы необходимо изучить следующие разделы:

- правила заполнения бланка сертификата соответствия; -

содержание заявки на сертификацию;

- содержание лицензионного договора.

#### **Методические рекомендации по изучению**

Для подготовки к изучению порядка оформления документов сертификации необходимо ознакомиться нормативными документами проведения сертификации программных средств и баз данных.

#### **Рекомендуемые источники**

Для работы потребуется информационная система ГАРАНТ. Необходимо ознакомится со следующими документами:

1) Гражданский кодекс РФ;

2) Примерная форма лицензионного договора на коммерческое использование программного продукта;

3) Примерная форма лицензионного договора на коммерческое использование базы данных.

Для подготовки рекомендуется воспользоваться учебным пособием Сенченко П.В. Надежность, эргономика и качество АСОИУ: Учебное пособие. – Томск: ТУСУР, 2016. – 189 с., а также текстами стандартов, доступными в открытом доступе в сети Интернет:

1) ГОСТ 28195-89 Оценка качества программных средств. Общие положения;

2) ГОСТ Р ИСО 9127-94 Системы обработки информации. Документация пользователя и информация на упаковке для потребительских программных пакетов;

3) ГОСТ Р ИСО/МЭК ТО 9294-93 Информационная технология. Руководство по управлению документированием программного обеспечения;

4) ГОСТ 19.001-77 – ГОСТ 19.701-90 Единая система программной документации;

5) ГОСТ Р ИСО/МЭК 12119-2000 Информационная технология. Пакеты программ. Требования к качеству и тестирование;

6) ГОСТ Р ИСО/МЭК 15910-2002 Информационная технология. Процесс создания документации пользователя.

# <span id="page-26-0"></span>**3.5.3 Стандарты эргономики программного обеспечения**

### **Перечень вопросов, подлежащих изучению**

В рамках изучения стандартов эргономики программного обеспечения необходимо изучить Стандарты серии ГОСТ Р ИСО 9241.

# **Методические рекомендации по изучению**

Для изучения стандартов эргономики программного обеспечения необходимо ознакомиться с принципами, рекомендациями и требованиями, приведенных в стандартах, доступных в открытом доступе в сети Интернет по эргономике программного обеспечения.

# **Рекомендуемые источники**

ГОСТ Р 55241.1-2012 ISO/TR 9241-100:2010 Эргономика взаимодействия человек-система. Часть 100. Введение в стандарты, относящиеся к эргономике программных средств.

ГОСТ Р ИСО 9241-110-2016 Эргономика взаимодействия человексистема. Часть 110. Принципы организации диалога.

ГОСТ Р ИСО 9241-210-2016 Эргономика взаимодействия человексистема. Часть 210. Человеко-ориентированное проектирование интерактивных систем.

# <span id="page-27-0"></span>**4 СПИСОК ЛИТЕРАТУРЫ**

1. Сенченко П.В. Надежность, эргономика и качество АСОИУ: Учебное пособие. – Томск: ТУСУР, 2016. – 189 с. [Электронный ресурс]. – URL: https://edu.tusur.ru/training/publications/6066

# <span id="page-28-0"></span>**Приложение А. Акт приемочных испытаний**

УТВЕРЖДАЮ

*Должность руководителя организацииисполнителя \_\_\_\_\_\_\_\_\_\_\_\_\_\_\_\_\_\_\_ И.О. Фамилия «\_\_\_»\_\_\_\_\_\_\_\_\_\_\_ 20\_\_ г.* 

#### **АКТ приемочных**

### **испытаний**

опытного образца *наименование в родительном падеже и обозначение в соответствии с основным конструкторским/технологическим /программным документом* 

«\_\_\_»\_\_\_\_\_\_\_\_\_\_20\_\_ г. г. *[Город]* 

Комиссия по проведению приемочных испытаний в составе:

председатель *Должность в организации Фамилия И.О. (полностью)*  членов комиссии *Должность в организации Фамилия И.О (полностью) Должность в организации Фамилия И.О. (полностью) Должность в организации Фамилия И.О. (полностью) Должность в организации Фамилия И.О. (полностью)* 

провела приемочные испытания опытного образца программного продукта *наименование в родительном падеже и обозначение в соответствии с основным конструкторским документом* заводские номера *цифрами* (далее – объект испытаний). Место проведения испытаний – *указать место проведения испытаний*.

# **1. Комиссией установлено**

1.1. Программа приемочных испытаний выполнена полностью.

1.2. Состав и комплектность объекта испытаний соответствует технической документации.

1.3. Объект испытаний и его техническая документация выдержали приемочные испытания по Программе и методикам *обозначение документа.* 

**2 Выводы** 

2.1 Объект испытаний соответствует всем требованиям, заданным техническим заданием.

2.2 Техническая документация на объект испытаний в техническом пригодна для постановки на производство и последующей реализации продукции.

**3. Замечания и рекомендации<sup>1</sup>**

3.1.*.*  3.3.<sup>2</sup> *...* 

Председатель комиссии *И.О.Фамилия*  Члены комиссии *И.О.Фамилия* 

*И.О.Фамилия И.О.Фамилия* 

 $1$  Текст рекомендаций приведен для ситуации, когда замечания и несоответствия объекта испытаний отсутствуют.

<sup>2</sup> Другие замечания и рекомендации по усмотрению комиссии по проведению испытаний.

# **Приложение Б. Протокол испытаний (проект)**

#### **Протокол испытания по**

**пункту № \_\_\_.** 

<span id="page-30-0"></span>Программы и методики приемочных испытаний xxx № \_\_\_\_\_\_\_ «\_\_\_» \_\_\_\_\_\_\_\_\_\_ 2015 г.

**1. Объект испытания:** «Программное обеспечение Webориентированных геоинформационных технологий формирования и мониторинга электронного генерального плана инженерной инфраструктуры».

**2. Цель испытания:** проверка соответствия объекта испытания требованиям пункта № \_\_\_\_ технического задания:

\_\_\_\_\_\_\_\_\_\_\_\_\_\_\_\_\_\_\_\_\_\_\_\_\_\_\_\_\_\_\_\_\_\_\_\_\_\_\_\_\_\_\_\_\_\_\_\_\_\_\_\_\_\_\_\_\_\_\_\_\_

\_\_\_\_\_\_\_\_\_\_\_\_\_\_\_\_\_\_\_\_\_\_\_\_\_\_\_\_\_\_\_\_\_\_\_\_\_\_\_\_\_\_\_\_\_\_\_\_\_\_\_\_\_

**3. Дата начала испытания: 4. Дата окончания испытания:\_\_\_\_\_\_\_\_\_\_\_\_\_\_\_\_\_\_\_\_\_\_\_\_\_\_\_\_\_\_\_\_ 5. Место проведения испытания:** Томский государственный университет систем управления

и радиоэлектроники.

# **6. Результаты испытания**

*Для оценки качественных показателей* 

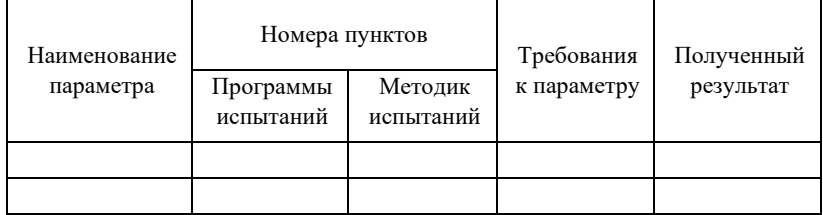

*Для оценки количественных показателей* 

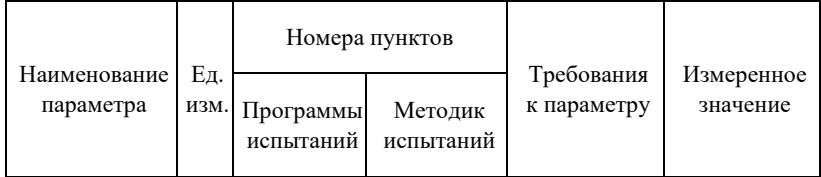

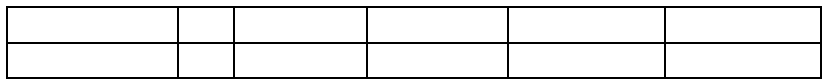

# 7. Замечания и рекомендации

#### 8. Выволы

Объект испытания «Программное обеспечение 8.1 геоинформационных Webopиентированных технологий формирования и мониторинга электронного генерального плана инфраструктуры» выдержал (не инженерной выдержал) испытание по пункту №.

Программы и методики RU.EГВА.56190-01 51.

Объект испытания «Программное обеспечение 8.2 Webopиентированных геоинформационных технологий формирования и мониторинга электронного генерального плана инженерной инфраструктуры» соответствует (не соответствует) требованиям пункта №

технического задания.

# Испытание проводили:

Должность, ФИО: Лолжность, ФИО: